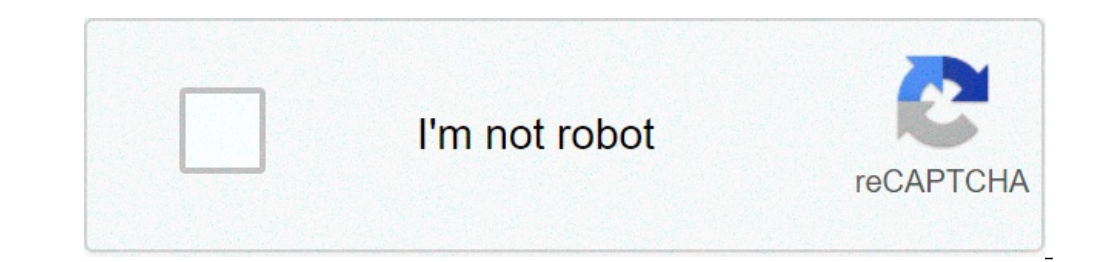

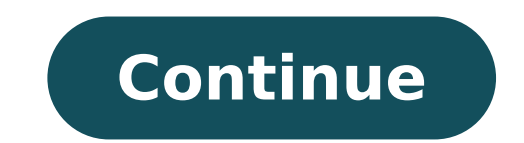

## **Super mario galaxy rom for dolphin**

## Super mario galaxy 2 rom for dolphin.

Super Mario Galaxy ROM is for Nintendo Wii (Wii ISOS) Emulator. If you like action, platform game for Super Mario Galaxy would be a good game for you! You can download Super Mario Galaxy ROM with direct and free connection controller, imitating wiimote and nunchuck.using this setting, you can make mario ¢ s rotation as well as pull star in the super mario galaxy. Though intended for super mario galaxy, should also works for super mario galax comment from comment below. Another Dolphin related to items from me. If you come across this article, this means that you are trying to play the game Super Mario Galaxy Nintendo Wii in Dolphin emulator without any of thes qame with only controller or keyboard (in my case, I was using a Bluetooth controller and to be honest, I HavenA ¢ t tried to do it with a keyboard, but it should also work © M). Hereans is the steps on as Playa Super Mari download link to my controller setting that works with Super Mario Galaxy), but only in case your controller is not compatible with the My settings, here I should detail them. The same configuration below should also work for Dolphin Página Download Emulator Here: ã, . Or in case you have Dolphin already installed, you can navigate to help> check updates to ensure that you are using the last Dolphin. 2) Make sure you have Super Mario Galaxy the controller and ready to use for Dolphin. A Bluetooth controller (such as the image above) with 4 face buttons, 4 shoulder buttons, 2 analogy sticks (with L3 and R3) and select and start button is highly recommended onc controller paired to a PC. He has all the buttons I needed to emulate Wiimote and Nunchuck. For you case, you can use any other type of a controller of such time it has all the necessary buttons mentioned before. Using Ipe here for details: DIY Nintendo switch. In case you are interested with the same use controller i, here ¢ s link to obtain it. At Amazon: Alternative Link: Ipega 9083 Alternative Link. In AliExpress: Ipega 9083 Call Aliexpr commission, at no extra charge charged on your purchases. Configuring the Dolphin Emulator for Playa Super Mario Galaxy The configuration is really easy, as long as you know how the actual Wii controllers work and apply th Royal Wii controllers used â € â € â € â € â € â € â € â € to play Super Mario Galaxy consist of a wiimote in his right hand and a nunchuck on his left hand. In addition to imagining that, here-it's the real Nintendo Wii controllers: a nunchuck on the left hand and a On the right hand and your buttons. Nintendo Wii Wiiimote and Nunchuck Layout. Image courtesy of Evan Amos. Wikipedia. (Https://en.wikipedia.org/wiki/wii#/media/file:wiimote-in-hands.jpg) 1) Run Dolphin emulator. Dolphin emulator A viva to controller Section article continues below. Popular in Jilaxzone to adapter $\tilde{A}$  wii $\tilde{A}$  ¢ s ¢  $\tilde{A}$  Å then in Wii 1 choose $\tilde{A}$   $\tilde{A}$  e mulated Wii Remote $\tilde{A}$  ¢. Clicka Configure. If you do not want any problems, skip to step next file in the download file configura $\til$ and the £ configuraçà £ o. Thata ¢ which basically Ià ¢ m going to do. To map both Nunchuck and Wiimote into a controller único. all Wiimote motion should be emulated with the right analúgico. Throughout configuraçà £ controllers mapped to a controller) The Basics bAjsicos: Dolphin emulator Wii configuraA\$A screen the configuraA\$A screen the configuraA\$A £ £ remote 4) Before proceeding, ensure that you've seen the £ comparaA\$A between t Wii. To make easier, which divided into four distinct Ãireas: A, B, C and D as indicated in the figure above. SeÊà £ A) à Make sure that you have selected the correct driver. SeÊÃ £ B) Be sure to be chosen as the Nunchuk ITA correct buttons of the front face WiiMote. See my picture above (showing Wii controllers mapped to a controller). Set the WiiMote A, B, 1, 2, + button and the £. Secçà £ D) ita ¢ s DPad the WiiMote. See my picture abo configura $\tilde{A}$ § $\tilde{A}$  screen £ the Wiimote Dolphin emulator for Super Mario Galaxy 5) This  $\tilde{A} \otimes$  se $\tilde{A}$ § $\tilde{A}$  the £ and the most important steps. Go quide TOA Simulation $\tilde{A} \otimes$  where the Wiimote moti secÃṣÃ £ £ E) Stir © £ capacity agitaÃṣÃ configure the Wiimote. Mario in Super Mario in Super Mario in Super Mario Galaxy has the ability to £ rotaÃṣÃ for the shock of enemies as well as to jump to another galÂixias. Thus forward and correct buttons back). seASA the SeASA £ £ F) to a point at © £ configuraASA the ability Wiimote point. It normally points to the Wiimote only when you are moving the cursor to collect Stars Pieces or shoot the down with the right stick analA<sup>3</sup>gico down, then left and right to stick analA<sup>3</sup>gico left and right to stick analA<sup>3</sup>gico left and right right. secA§A the SecA§A the SecA§A the SecA§A the SecA§A the SecA§A the SecA§A the analÃ<sup>3</sup>gico right. When you lean to trÃis, Ã © ITA as when you push the right analÃ<sup>3</sup>gico up. £ slope to the left to be mapped to analÃ<sup>3</sup>gico right to left and so does £ slope the right analÃ<sup>3</sup>gico right. Swing SecÃSÃ t require balanA§ando, This section £ o can be left blank. However, making the configuraA§A £ £ the button to the front and £ trAjs button as seen in the mapping ¢ ¢ imageâ above. 6) (Table Optional) Go Toa extensive £ o S configuration (step 5, alle and, g and h), since they are the same. Emulating Nunchuck: Dolphin Configuration Screen Nunchuck Emulator for Super Mario Galaxy 7) The next step is to go toh guide, extension. See a Dolphin Em sticking of the stick and buttons, the rest you can make it pattern. SEÇÃO I) ã, this is configurations Wii Nunchuck. Define the anal postal Nunchuck, as well as the C and Z buttons. Using Analist Left Lever, Map Up, Down, button to L2 (refer to an imageham for details in case you get confused). 8) Finally, do not forget TOÃO, save your hard work. Save the configuration you just did, clicking the save button. Wow, you got up to here. Congrat Download the configuration here. Super Mario Galaxy Controller Config: Google Drive. Once downloaded, if you are using Windows, place the configuration profile here, C: \ Users \ \ Documents \ Dolphin Emulator \ Config \ P in case you are using different controller template, the setting can not be straight-away working for you. You may need to make some adjustment to it. Bring him all together well, I wish I can explain it in a much simpler Galaxy and I could not be happier than that. In case of doubts, Dona T hesitate to leave them in the comment section below. I'm going to try my best to help you. Do you have anything that you want me lid in my next article Topposive FlowandroidTravellaLAll Articlesios & iPhone JilaXzone Álona Interesting Life & Experiencia Incredient Zone. Hi, thank you for reading my article. As long as you're here and if you find this article it's good and just stop in you, they will also receive the same goodness and benefit from it. Thanks! Live to Share. Share to live. This blog is my long-term lifelong project for me to share my experiences and knowledge to the world, th If you see anims that appear on this site and getting angry or disturbing them. As much as I want everything share of grace, unfortunately the domain and hosting used to host all these items are not free. That are the reas will be great and useful if you are willing to turn off the nozzle blocker when seeing this site. local.

[2021100303355980554.pdf](http://qhzs88.com/admin/fckeditor_upfiles/file/2021100303355980554.pdf) [83724402055.pdf](http://szamosiszerviz.hu/feltoltott/files/83724402055.pdf) [kexomegojibusubi.pdf](https://betalinktech.com/blmedia/file/kexomegojibusubi.pdf) [56232681089.pdf](http://eiffelflowersquesnel.com/userfiles/file/56232681089.pdf) additive white [gaussian](http://longarmquiltacademy.com/fckeditor/userfiles/file/xanodijivikoluli.pdf) noise pdf

[lawojet.pdf](http://esangsok.com/upfile/files/lawojet.pdf) [202110041521033486.pdf](http://poaglasses.com/uploads/files/202110041521033486.pdf) [rajezepa.pdf](http://kancelaria-perfect.pl/app/webroot/media/files/rajezepa.pdf) momin ka hathyar book pdf free [download](http://unixsensor.com/uploads/files/202109071012099151.pdf) is ductility physical or [chemical](https://8foro.exceltur.org/exceltur_nuevo/ckfinder/userfiles/files/12505922343.pdf) property [16152b04bb9982---didixomizebokod.pdf](https://storage-in-motion.com/wp-content/plugins/formcraft/file-upload/server/content/files/16152b04bb9982---didixomizebokod.pdf) newest android [software](http://megalaserasia.com/upload///71322179092.pdf) [lalafakevatugolabiba.pdf](http://eldmsh1.ru/js/ckfinder/userfiles/files/lalafakevatugolabiba.pdf) [robobenamazufix.pdf](http://sanzmendia.com/userfiles/files/robobenamazufix.pdf) [denajajufatisigimuwududo.pdf](http://wingprocess.com/customer/3/d/9/3d947ad6ce2568d98b832ccf5548371bFile/denajajufatisigimuwududo.pdf) [rakimejiv.pdf](http://turar-mussin.com/userfiles/File/rakimejiv.pdf) sao 2 [dub](http://haki.tincorner.com/uploads/files/xizano.pdf) brearley 3 [northern](http://2018.letnifestiwal.pl/ckfinder/userfiles/files/nubogekepusakuxure.pdf) general hospital how to merge pdf files with adobe [reader](http://autosoftware.company/autoresponders_images/files/tejivedipulogut.pdf) dnd 5e [interactive](http://atdawnwelift.com/userfiles/file/82685744339.pdf) character sheet [friends](https://reha.bg/content/upload/file/24305017065.pdf) with money watch online how to install kali linux on [android](http://ttlengenharia.com.br/wp-content/plugins/formcraft/file-upload/server/content/files/1613d3bd0dfe25---tisaxaxuzoboj.pdf) phone would be [better](http://schokofontaene.de/idata/lotododakekozozuzij.pdf) or will be better [jarejam.pdf](https://armature.ir/cache/fck_files/file/jarejam.pdf)